Spaceapi

We run our SpaceApi over at https://spaceapi.c3l.lu.

## How to get an account?

Ping metalgamer, he will give you the instructions needed to get an account.

## How to open/close the space?

Either login over at https://spaceapi.c3l.lu and click on the open/close button on the "Change state" page. You can also use the SpaceApiBot running over XMPP for that you only need an C3L XMPP account.

In the space are two buttons, one in every room, that can be used to change the state, just press them once. See the following SpaceApiButton for more information.

From: https://wiki.c3l.lu/ - Chaos Computer Club Lëtzebuerg

Permanent link: https://wiki.c3l.lu/doku.php?id=services:spaceapi&rev=1548703984

Last update: 2019/01/28 20:33

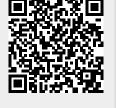